Pragersko, 4. 5. 2009

Računalniška orodja v fiziki

7. naloga

# Linearna regresija

Mitja Predikaka

Navodilo: Za meritve[\[1\]](http://burana.ijs.si/wiki8/index.php/7._Linearna_regresija#cite_note-0) v datoteki "HitrostTokaOdFrekvence.txt" (naloga 6.1) določi parametra najboljše premice. Ker so podane napake hitrosti, lahko določiš tudi  $\chi^2$ .

Podatke, podane v datoteki »HitrostTokaOdFrekvence.txt« sem obdelal v programu Excel na sledeč način:

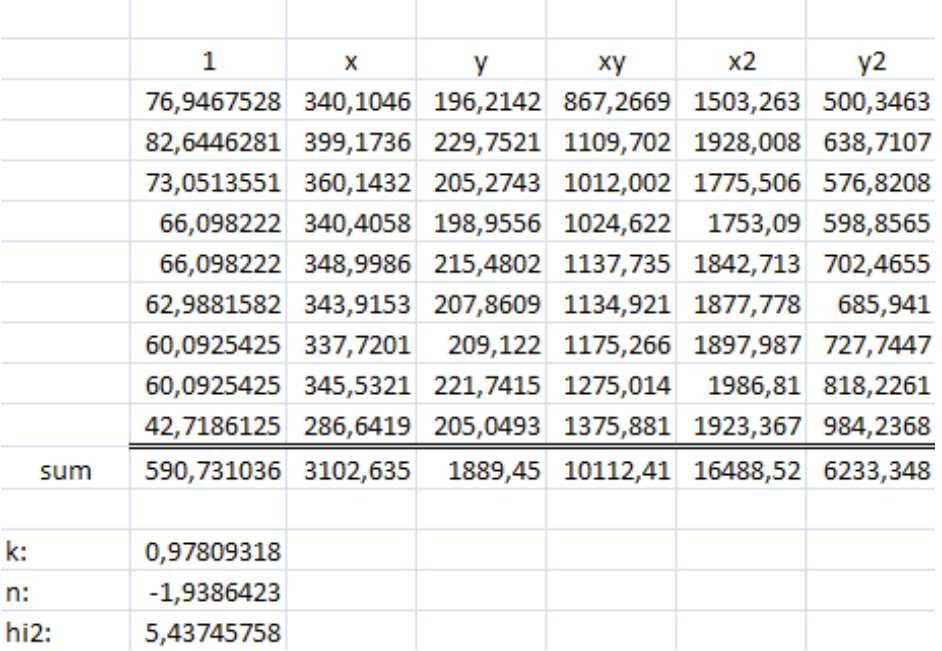

V posameznih stolpcih so izračuni narejeni po sledeči formuli: *z = z[i]/sqr(ε[i]));* pri čemer je *z[i]* po vrsti *1, x[i], y[i], x[i]\*x[i] in x[i]\*y[i]*.

V vrstici *sum* so vsote posameznih stolpcev.

Podatke za k, n in  $\chi^2$ . (hi2) sem dobil po sledečih formulah:

- $k:=(sum1*sumxy sumx*sumy)/(sum1*sumxz sumx*sumz)$
- $n:=$  (sumx2\*sumy sumx\*sumxy)/(sum1\*sumx2 sumx\*sumx);
- hi2 = sumy2+k\*k\*sumx2-2\*k\*sumxy-2\*n\*sumy+2\*k\*n\*sumx+n\*n\*sumi;

Rezultati izračunani po formulah z upoštevanimi napakami so torej:

- $k = 0.97809 \mu m$
- $n = -1,93864 \text{ µm/s}$
- $\gamma^2 = 5,43745 \, (\mu m/s)^2$
- m*±√2m = 9 ±4,243*

Vrednost χ 2 .je tudi znotraj intervala m*±√2m,* kar pomeni da bi premica z zgornjimi podatki dobro opisala funkcijsko odvisnost izmerjenih točk.

Naloge se lahko lotimo tudi preko korelacijskega koeficienta po formuli *k =Rσ<sup>y</sup> / σ<sup>x</sup>* in upoštevamo da gre sledeča premica skozi točko (x<sub>pov</sub>,y<sub>pov</sub>). Vendar pri tem zanemarimo napake, ki so podane za vsako izmerjeno vrednost hitrosti črpanja.

Za potrditev zgornjega odstavka sem to metodo preizkusil tudi v programu Logger Pro.

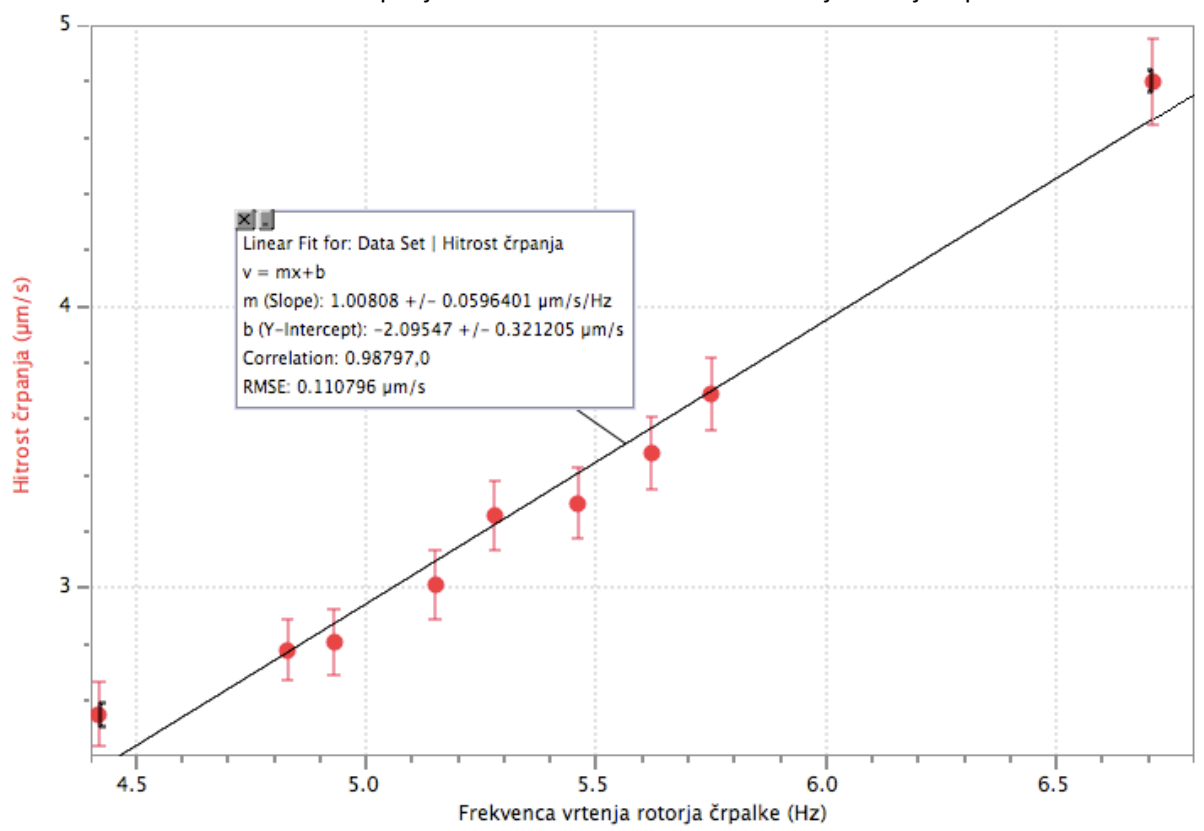

Graf 1: Hitrost črpanja v odvisnosti od frekvence vrtenja rotorja črpalke

Rdeče točke na grafu predstavljajo posamezno meritev. Rdeča okolica točke predstavlja napako. Črna črta predstavlja linearni fit glede na meritve, brez upoštevanja napak.

Kljub temu da sem mu da sem med podatke nanesel tudi napako posamezne meritve hitrosti črpanja, jih program ni upošteval pri izračunu smernega koeficienta in začetne vrednosti.

Navodilo: Skozi oblak podatkov "Tintin.dat" potegni najboljšo premico. Uporabiš lahko kar korelacijske rezultate iz naloge 6.2.

Reševanja te naloge sem se lotil preko korelacijskega koeficienta, saj v podatkih nimamo podanih vrednosti napak posameznih meritev, tako da metoda *add(sumz, z[i]);* kjer je *z[i]* po vrsti *1, x[i], y[i], x[i]\*x[i] in x[i]\*y[i]* vrne enake rezultate kot pri prvi nalogi navedena metoda z korelacijskim koeficientom.

Prav tako dobimo enake rezultate če nalogo rešimo z »Linear fit« funkcijo programa Logger pro, saj tudi ta izračuna korelacijski koeficient in nato naklonski koeficient in začetno vrednost funkcije, ter tudi preveri, da je RMSE (Root mean square error) minimalen.

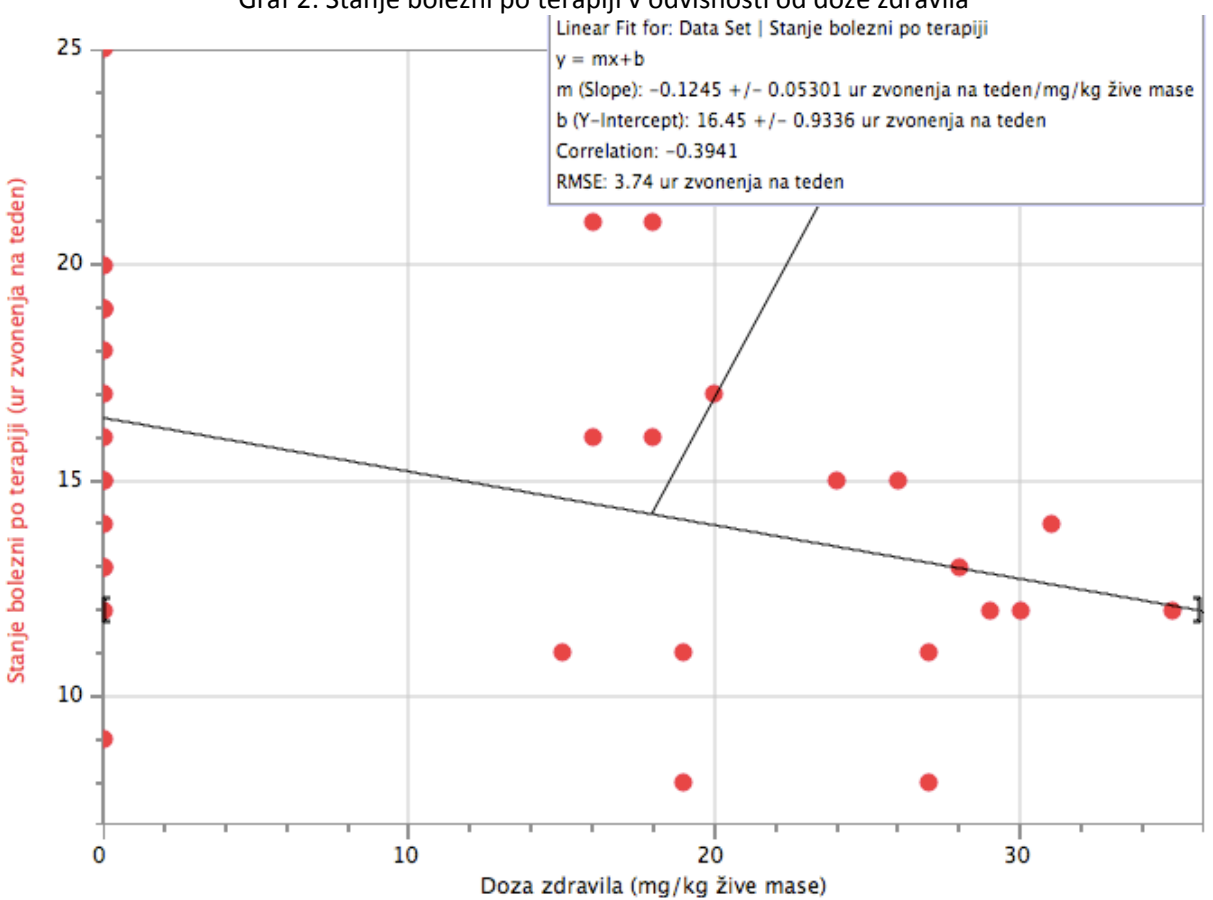

Graf 2: Stanje bolezni po terapiji v odvisnosti od doze zdravila

Zapišemo:

- $k = -0.1245 \pm 0.0530$  (ur zvonenja na teden)/(mg/kg žive mase)
- $\bullet$  n = 16,45 ± 0,93 ur zvonenja na teden
- $\chi^2$  = 419,57 (ur zvonenja na teden)<sup>2</sup>
- m*±√2m =32±8*

Opazimo da zgornja *kx +n* funkcija le slabo opiše zgornjo meritev.

Opomba:  $\chi^2$  se ne da izračunati preko korelacijskega koeficienta, zato sem uporabil enak postopek kot pri prvi nalogi.

Navodilo: Skozi točke v histogramu podatkov "Interval.dat" poskusi potegniti najboljšo eksponentno funkcijo *w* = Ae<sup>-λ×</sup>, ki jo moramo najprej predelati v linearno zvezo. Z logaritmiranjem dobimo ln(*w*) = ln(*A*) − λ*x*. V grafu *y* = ln(*w*) od *x* sta koeficienta premice *k* = − λ in *n* = ln(*A*). Po teoriji verjetnosti mora biti koeficient λ enak recipročni povprečni vrednosti histograma.

Datoteka "Interval.dat" podaja časovne intervale (v mikrosekundah) med zaporednimi prihodi posameznih fotonov v detektor.

Recipročna povprečna vrednost histograma je 0,003215

Odločil sem se za primerjavo dveh različnih načinov predalčenja. Prvi način bo predalčil fotone, katerih zamak med zaporednimi prihodi je manjši od 20 μs, drugi pa fotone z zamakom 40 μs. Pri prvem predalčenju bo tako 123 predalčkov, pri drugem pa 62.

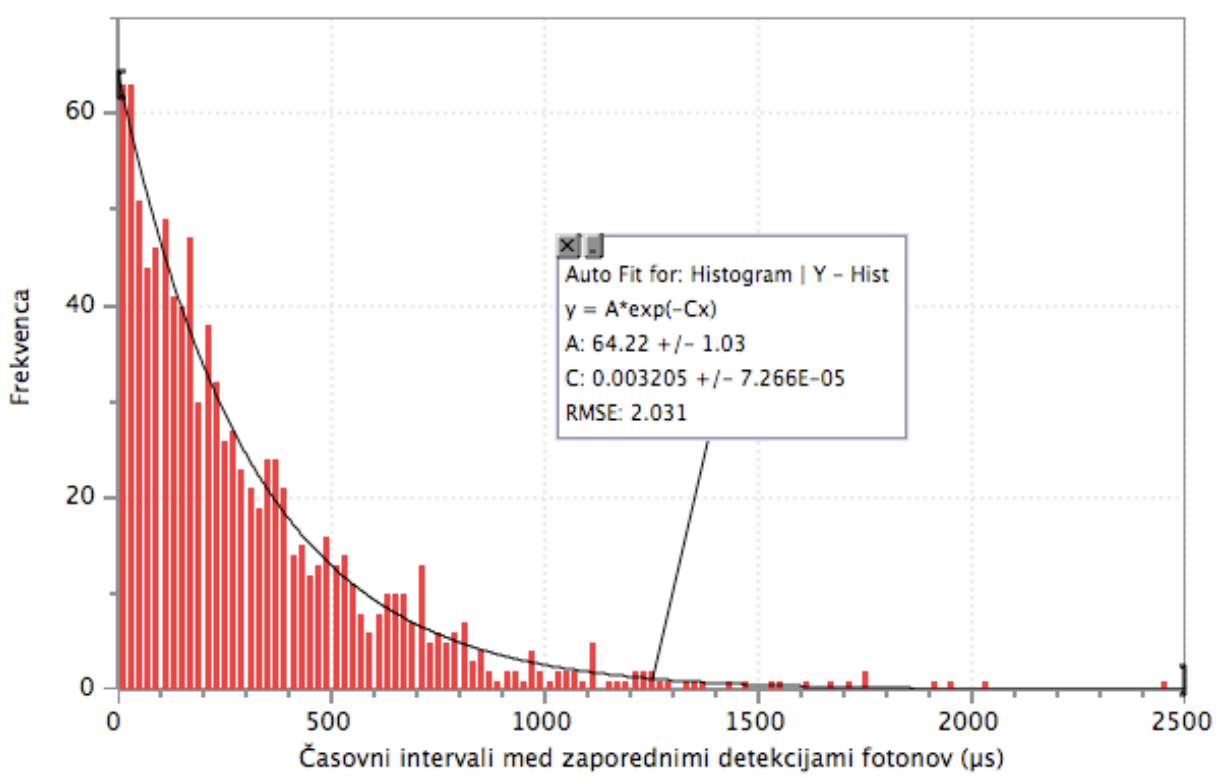

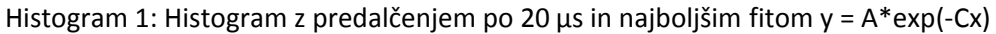

Rezlutati:

•  $A = 64,22 \pm 1,03 \rightarrow n = \ln(A) = 4,162 \pm 0.029$ 

•  $C = 0.003205 \pm 7E-5 \rightarrow k = -C = -0.003205 \pm 7E-5$ 

Opazimo da koeficient C zares ustreza recipročni vrednosti histograma.

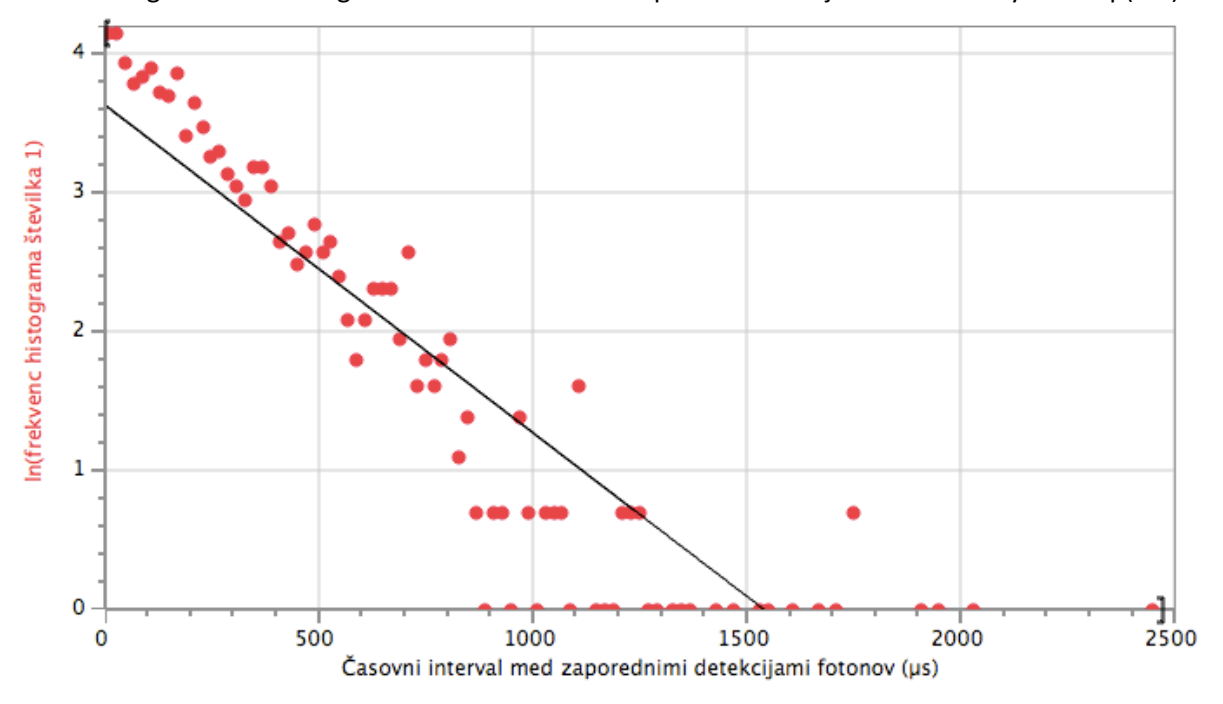

Graf 3: Logaritmiran histogram 1 z dodanim fitom iz podatkov dobljenih iz enačbe y = A\*exp(-Cx)

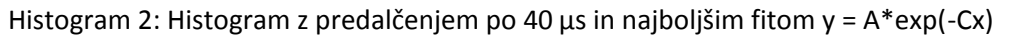

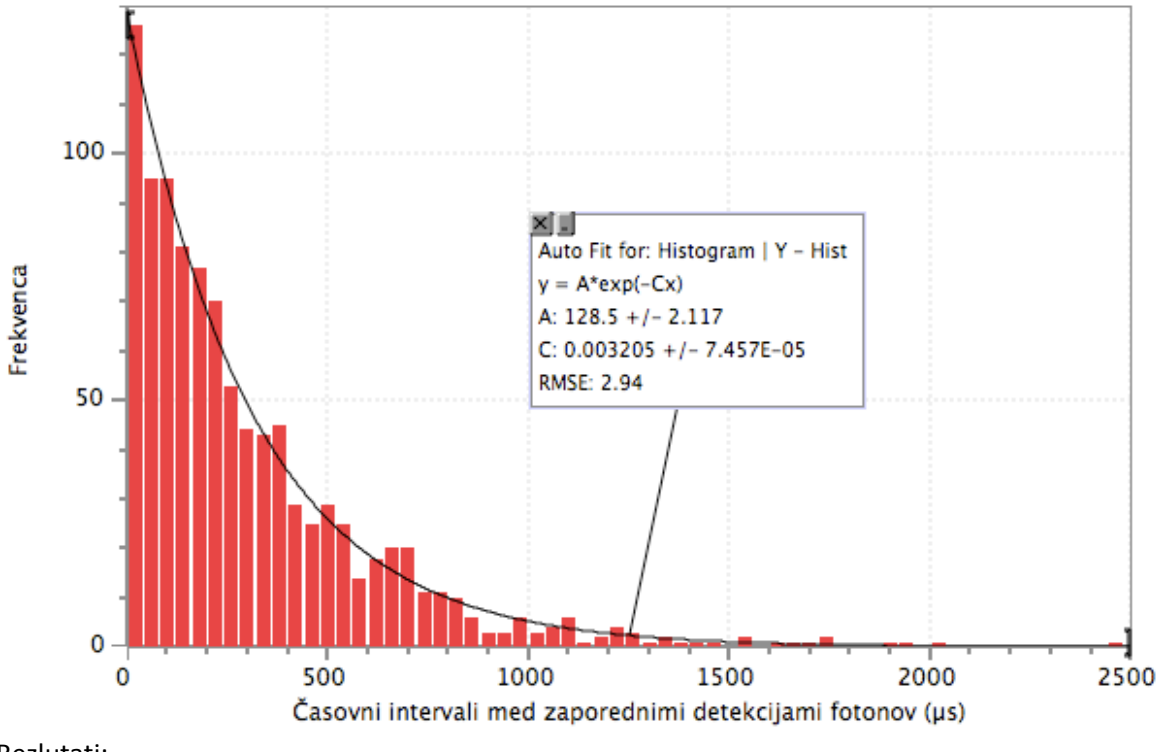

Rezlutati:

• A =  $128.5 \pm 2.1$   $\rightarrow$  n = ln(A) =  $4.855 \pm 0.746$ 

•  $C = 0.003205 \pm 7E-5 \rightarrow k = -C = -0.003205 \pm 7E-5$ 

Opazimo da tudi pri tem predalčenju koeficient C ustreza recipročni vrednosti histograma.

Kljub temu da se smerna koeficienta k razlikujeta le pri višjih decimalkah ugotovimo iz zapisa RMSE, da je prvi histogram primernejši, saj to pomeni manjšo napako.

Navodilo: Teorija kemijske kinetike napove za sigmoidno krivuljo iz podatkov "Adrenalin.dat" (naloga 1.1) naslednjo odvisnost *F* / *F*max = *c* / (*a* + *c*), kjer pomeni *a* koncentracijo s polovičnim maksimalnim učinkom. Določi koeficienta  $F_{\text{max}}$  in *a*. Pretvori v linearno zvezo – ena pot je uvedba recipročnih spremenljivk 1 / *F* in 1 / *c*, druga pa je uvedba spremenljivke *c* / *F*.

Enačbo *F* / *F*max = *c* / (*a* + *c*) lahko preoblikujemo na sledeča dva načina:

• (1)  $1/F = (1/c)^*(a/F_{max}) + 1/F_{max}$   $\rightarrow$   $k = a/F_{max}$   $n = 1/F_{max}$ • (2)  $c/F = c*(1/F_{max}) + a/F_{max}$   $\rightarrow$   $k = 1/F_{max}$   $n = a/F_{max}$ 

Način številka ena (1):

Graf 4: lineariziran graf odgovora mišičnega vlakna na adrenalin s y =  $1/F$  in x =  $1/c$ 

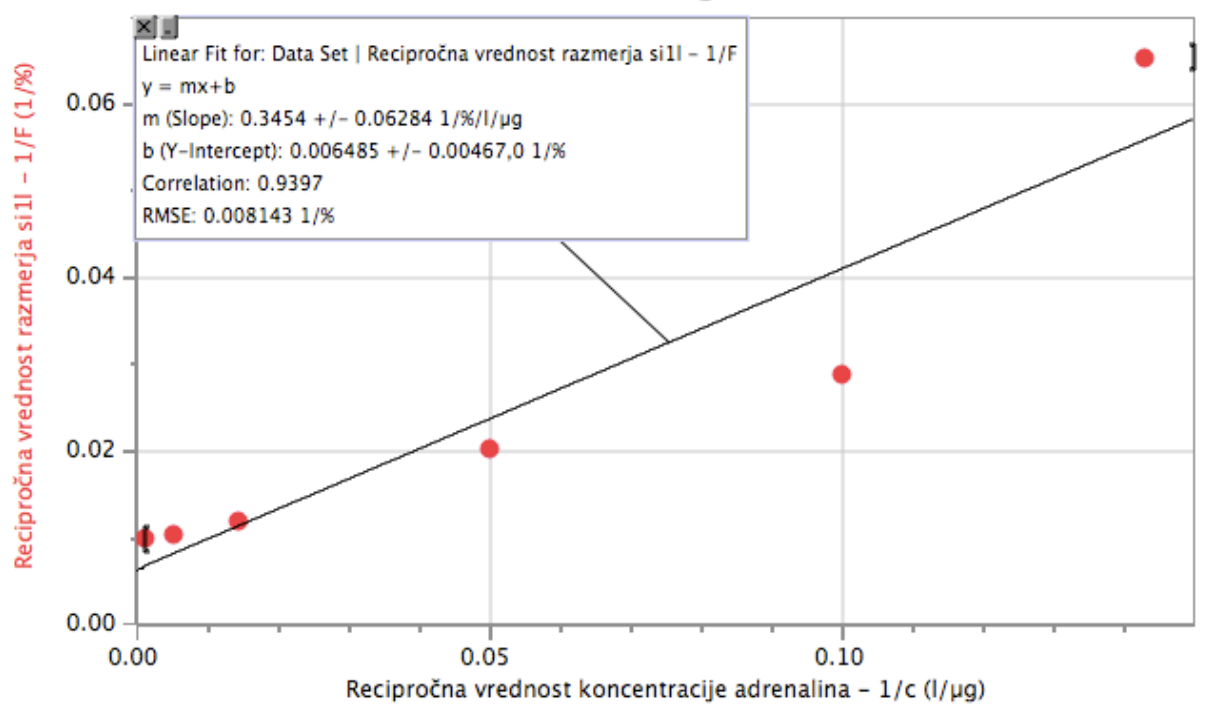

## Lineariziran graf

Rezultati

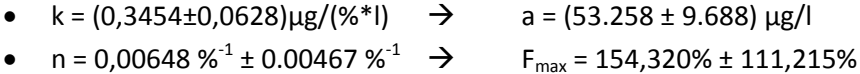

Takoj opazimo ogromno napako meritev in posledično izračunanih vrednosti za a in F<sub>max</sub>. K tako veliki napaki prispevata prvi dve meritvi, katerih recipročna vrednost sile ne obstaja, tako da pri tako malem številu meritev, ki niso lepo linearne, ne moremo upati, da je to rezultat, katerega smo iskali

Način številka dva (2):

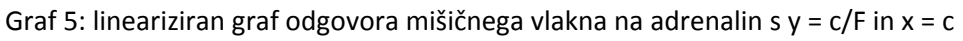

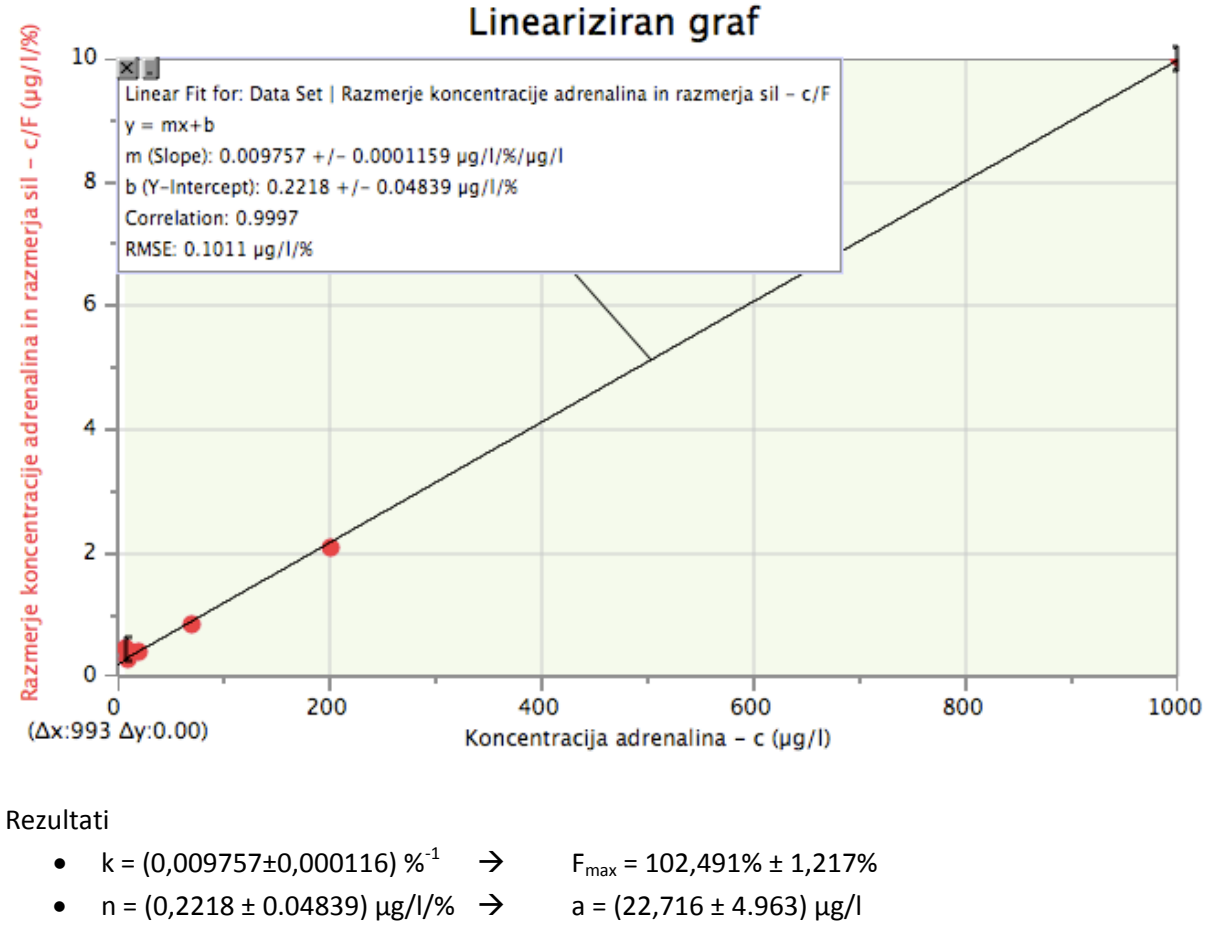

Po primerjavi obeh načinov, bi izbral način številka dva, saj vrne lepše rešitve z veliko manjšimi napakami. Prav tako tudi ne bi bilo logično da bi z meritvijo konačli tako hitro, če bi se mišica lahko raztegnila še za 64%, kot nakazuje prvi način.

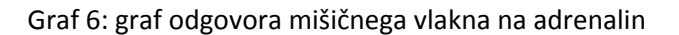

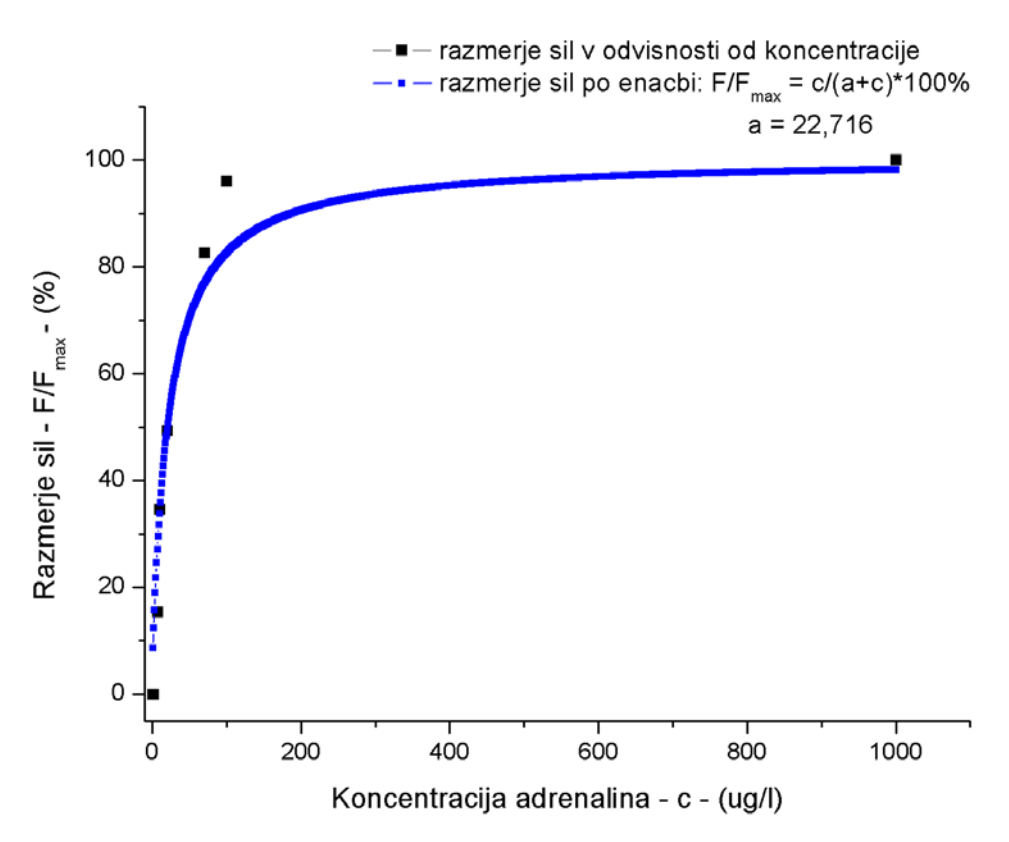

OPOMBA: Za modro krivuljo sem sem izracunal 1000 tock po formuli F/F<sub>max</sub> = c/(a+c)\*100%, pri cemer sem za a uporabil 22,716, kot nam vrne nacin stevilka dva (2).